<span id="page-0-0"></span>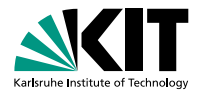

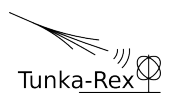

# **SiMulation Manager v1.0**

**INSTITUT FÜR KERNPHYSIK** Helmholtz Russian Joint Research Group 303 Dmitriy Kostunin for the Tunka-Rex Collaboration 29th May 2015

KIT – University of the State of Baden-Wuerttemberg and National Laboratory of the Helmholtz Association

# **Motivation**

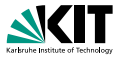

- Abstact storage for reconstructed events with version control
- Possibility of the simple configuration/management for the simulations ( $\approx 200$  simulations per event)
- Quick access to the data and ergonomic view of obtained results
- **Options for fine tuning**
- **Scaling**
- **Freedom from large overhead**

#### **First implementation was presented in 2013**

# **Principal scheme**

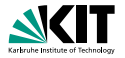

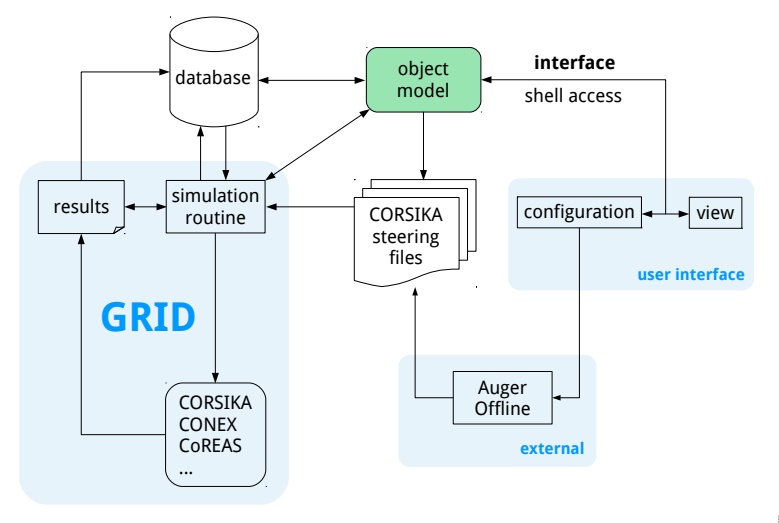

 $OQ$ ÷.

**Object model**

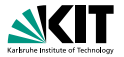

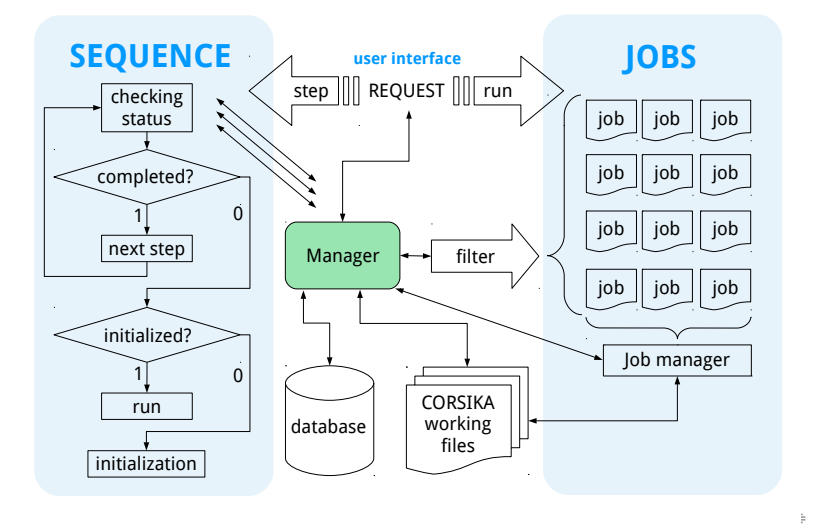

 $OQ$ 

## **Example sequence**

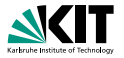

```
import core.Schema
from core. Schema import Step, Sequence, Simulation
from sqlalchemy.orm.session import make_transient
from Engine import DummyConexExample,
                   DummyCoreasExample,
                   DummvConfiguration. \
                   DummyInfoExample
import os
dirname, filename = os.path.split(os.path.about().file...))config = DummyConfiguration (dirname + "/config.rc")Sequence = Sequence ()
Sequence.name = "dummy"
Sequence. description = "This is dummy sequence"
def init(sequence) :
  sequence.add( DummyInfoExample )
  sequence.add( DummyConexExample )
  sequence.add( DummyCoreasExample )
  sequence.add_relation("conex")
  sequence. add_relation ("coreas")
  sequence.config = config
                                               KORK ERREPADE ARA
```
# **Interface**

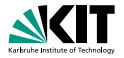

```
[SIMM.core] Initialization
[SIMM.core] Loading config
[SIMM. Configuration] Reading
                       /path/to/simm/config.rc
                     Loading database
                     Loading simulation
                     Loading detector
                     Loading atmosphere
                     Loading offline
                     Loading backup
                     Loading misc
[SIMM.core] Connecting to database
[SIMM.core] Reading sequences
            Found 2 sequences
            Checking tunkaRex
            Checking dummy
[SIMM.MF(tunka )] Initialized with
                   T = 60.3181 uT; I = 71.7571; D = -2.7625North = 18.8604038444 uT; East = -0.910054399618 uT;
                   Vertical = 57.2863871738 uT;
                   Horizonta1 = 18.8823471047 uT[SIMM.core] Welcome to SIMulation Manager v1 .0.0
[SIMM.core] Nothing to do
[SIMM.core] Bye!
                                               KED KAP KED KED E YARA
```
# **Usage (step mode)**

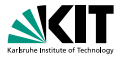

simm.py --sequence dummy --mode step

```
[SIMM.core] Using sequence dummy
[SIMM.dummy.DummyInfoExample] Sequence information
[SIMM.dummy. DummyInfoExample ] Registered steps:
[SIMM.dummy. DummyInfoExample ] DummyInfoExample
[SIMM.dummy. DummyInfoExample ] DummyConexExample
[SIMM.dummy.DummyInfoExample]
[SIMM.dummy.DummyInfoExample] Registered relations:
[SIMM.dummy. DummyInfoExample ] conex
[SIMM.dummy. DummyInfoExample ] coreas
[SIMM.dummy. DummyInfoExample ] Completed
[SIMM.dummy. DummyConexExample ] Running
                               Making CONEX simulation
[SIMM.writer] File : /path/to/sim/data /123/ RUN000123 .inp
[SIMM.core] Bye!
```
KED KAP KED KED E YARA

# <span id="page-7-0"></span>**Usage (run mode)**

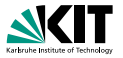

```
simm.py --sequence tunkaRex --mode run --id 123 -o dry
```

```
[SIMM.core] Found 1 simulations to run
[SIMM.core] Taking first. ID = 123
[SIMM.sim(554)] Starting run
[SIMM.sim (554)] CMD :
 export FLUPRO=/path/to/flupro/fluka-cluster ;
 cd /path/to/corsika/corsika −74000−cluster/run ;
 ./ corsika74000Linux QGSII fluka thin curved coreas < \
 /path/to/sim/data/123/RUN000123.inp 1> \
 /path/to/sim/data/123/RUN000123.log 2 >> \sqrt{ }/path/to/sim/data /123/ RUN000123 .err
[SIMM.sim (554)] Dry run! Exiting ...
[SIMM.core] Bye!
```
#### KED KAP KED KED E YARA

## **Features**

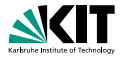

- Mathematical and physical transformations
- Writers for: CORSIKA, CoREAS, Offline
- RdCoREASSimulationCreator module for Radio Offline
- MySQL support
- Example sequences: Dummy, TunkaRex, MultiLaverDetector<sup>1</sup>
- Bash utilities: backup, repair, plotting, etc.

1was used to produce simulations for latest Tunka-Rex p[ap](#page-7-0)e[rs](#page-9-0)  $\longleftrightarrow$   $\longleftrightarrow$   $\longleftrightarrow$   $\Rightarrow$   $\longleftrightarrow$   $\Rightarrow$   $\longleftrightarrow$   $\Diamond$ 

# <span id="page-9-0"></span>**Conclusion**

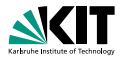

#### **Results**

- ∼ 100k simulations were performed
- $\blacksquare \sim 3k$  were completed with full chain CONEX + CoREAS + Offline

### **Final steps**

- Cleaning and commenting the code
- Documentation for example sequences  $\blacksquare$
- Releasing  $\Box$
- User manual in arxiv.org

**KORK ERREPADE ARA**